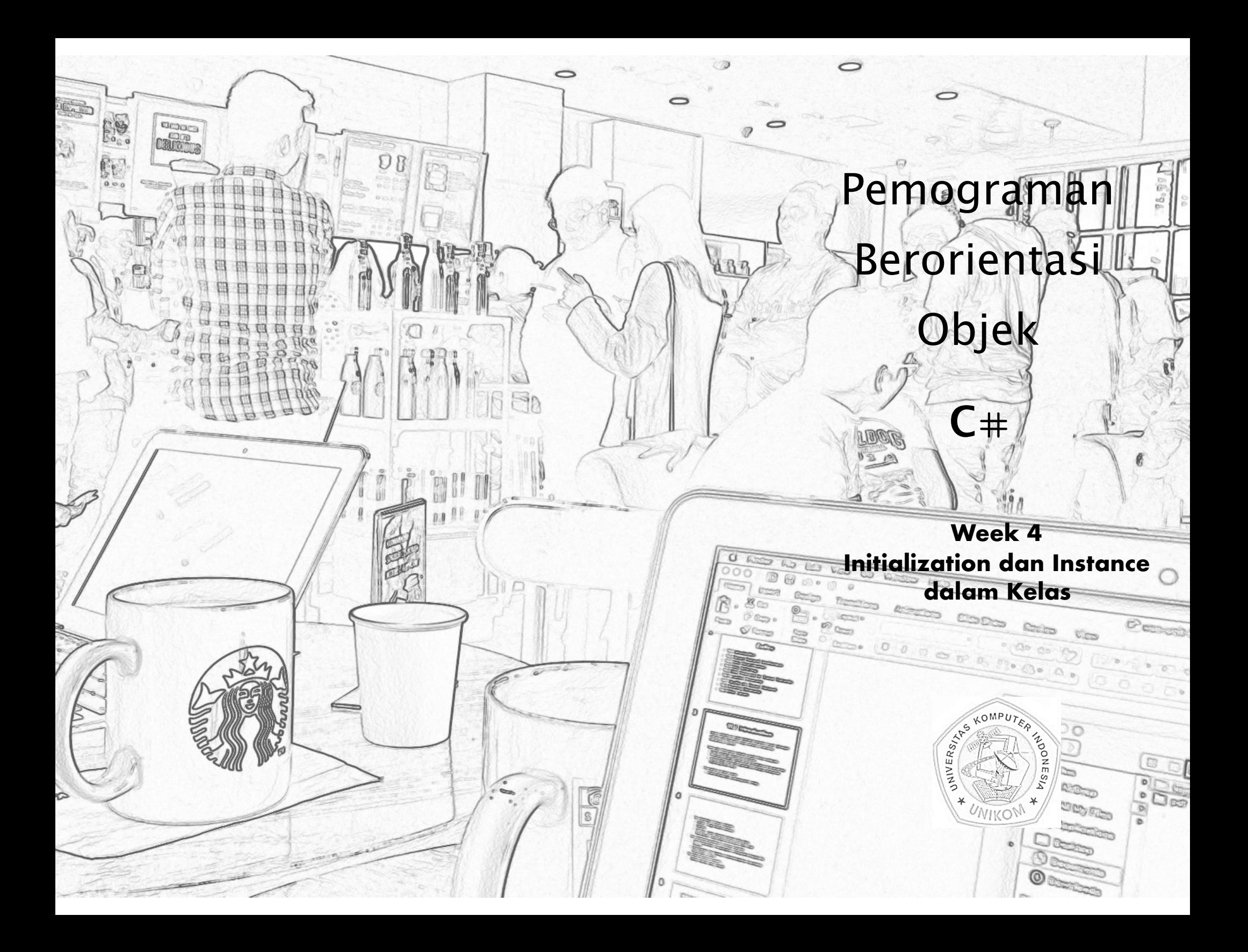

# **Constructor**

- **Konstruktor** adalah method yang pertama kali dikerjakan ketika suatu kelas (class) diciptakan
- Bertugas untuk melakukan proses inisialisasi
- **• Nama Konstruktor = nama class**
- Konstructor harus dideklarasi sebagai **public**
- Dapat memiliki parameter, tetapi tidak mengembalikan nilai (biarpun void)
- Tiap class harus mempunyai minimal 1 (satu) konstruktor, bila tidak dideklarasikan oleh user, maka kompiler akan secara otomatis membuat default konstruktor

## **Macam-macam Konstructor**

#### *1. Default Constructor*

Konstructor yang digunakan untuk inisialisasi dan didefinisikan tanpa argumen (parameter)

#### *2. Constructor dengan parameter*

Konstructor yang digunakan untuk inisialisasi obyek (object) dan didefinisikan dengan argumen (parameter)

#### *3. Copy Constructor*

Konstruktor khusus yang digunakan untuk meng-copy isi dari suatu object ke dalam obyek baru yang sedang diciptakan

#### **Default Constructor**

```
namespace	LineApplication	
{	
    class Line
    				{	
         private double length; //length of a line
         public Line() \qquad \qquad \qquad //Default constructor
         								{	
         Console.WriteLine("Object is being created");
    				}	
    public void setLength(double len)
    				{	
         length = len;
    				}	
    public double getLength()
    				{	
         return length;
    }
    static void Main(string[] args)
    				{	
    Line line=new Line();
    //set line lentgth
    line.setLength(6.0);
    Console.WriteLine("Length of line: {0}", line.getLength());
    Console.ReadKey();
b \}				}	
}
```
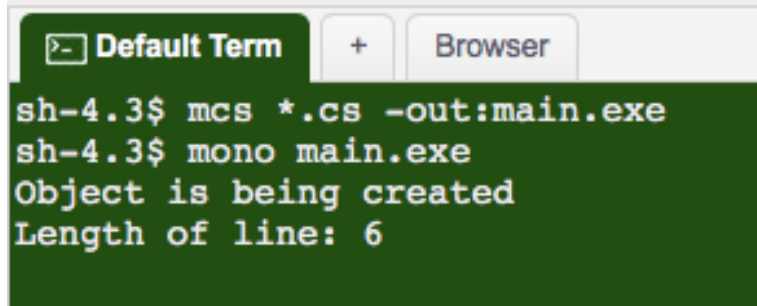

#### **Parameterized Constructor**

```
namespace	LineApplication	
{	
    class Line
    				{	
        private double length; //length of a line
        public Line(double len) //Parameterized constructor
\overline{\mathbf{a}}Console.WriteLine("Object is being created, length ={0}", len);
        length=len;
    				}	
    public void setLength(double len)
    				{	
        length = len;
    				}	
    public double getLength()
    				{	
        return length;
    				}	
  static void Main(string[] args)
       				{	
       Line line=new Line(10.0);
       Console.WriteLine("Length of line:{0}", line.getLength());
       				//set	line	lentgth	
       line.setLength(6.0);
       Console.WriteLine("Length of line: {0}", line.getLength());
       Console.ReadKey();
       				}	
    				}	
}
```
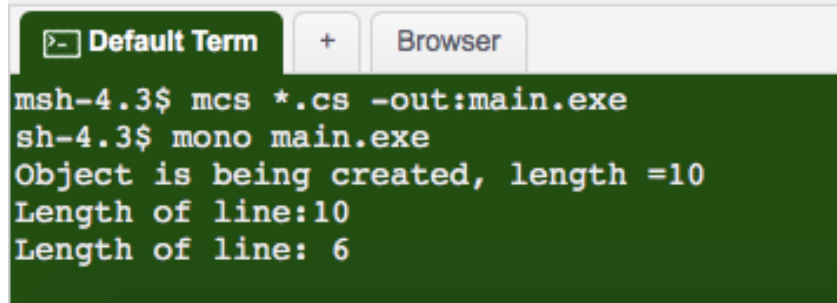

**P-1** Default Term

 $\ddot{}$ 

**Browser** 

# **Copy Constructor**

```
sh-4.3$ mcs *.cs -out:main.exe
namespace	CopyConstructor	
                                                                              sh-4.3$ mono main.exe
{	
                                                                              Silahkan untuk CopyConstructor
  class	Sample	
  {	
    public	string	param1,	param2;	
    public	Sample(string	x,	string	y)	
    {	
       param1 = x;param2	=	y;	
    }	
    public Sample(Sample obj) // Copy Constructor
    {	
       param1	=	obj.param1;	
       param2	=	obj.param2;	
    }	
}	
class	Program	
  {	
    static void Main(string[] args)
    {	
       Sample obj = new Sample("Silahkan", "CopyConstructor"); // Create instance to class Sample
       Sample obj1=new Sample(obj); // Here obj details will copied to obj1
       Console.WriteLine(obj1.param1 +" untuk " + obj1.param2);
       Console.ReadLine();	
    }	
  }	
}
```
### **Destructor**

- Destruktor adalah method yang terakhir kali dikerjakan sebelum siklus hidup object berakhir
- Bertugas melakukan proses deinisialisasi, clean up, dealokasi memory, dan lainlain
- Seperti konstruktor nama destruktor sama dengan nama class dengan diberi tanda **~** di depan nama destruktor
- **• Nama constructor = ~nama class**
- Didefinisikan tanpa return type dan tanpa argument (parameter).
- Destruktor dideklarasi sebagai **public**

#### **Destructor**

#### **using System;**

```
namespace	LineApplication	
{	
    				class	Line	
    				{	
         private double length; //length of a line
         public Line() //Constructor
         								{	
            Console.WriteLine("Object is being created");
         }
    				~Line()	//destructor
       				{	
         Console.WriteLine("Object is being deleted");
       }
    public void setLength(double len)
       				{	
        length = len;
       				}	
    public double getLength()
       				{	
         return length;
       				}	
    static void Main(string[] args)
       				{	
          Line line=new Line();
          //set line lentgth
          line.setLength(6.0);
          Console.WriteLine("Length of line: {0}", line.getLength());
       				}	
    				}	 }
```
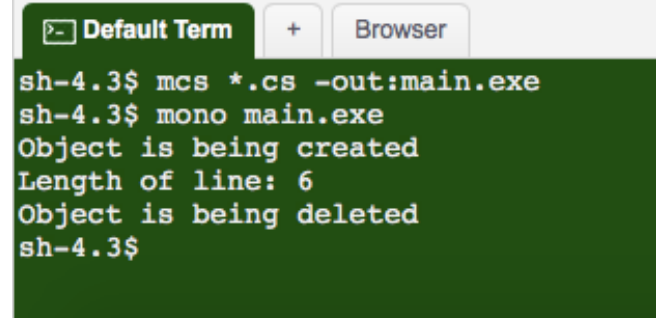

 $\begin{array}{cccccccccccccc} \bullet & \bullet & \bullet & \bullet & \bullet & \bullet & \bullet \end{array}$ 

## **Pemanggilan Constructor dan Destructor**

- Konstruktor & Destruktor dipanggil secara otomatis.
- Konstruktor pada object global dipanggil sebelum fungsi main dieksekusi dan destruktor dikerjakan setelah fungsi main selesai dieksekusi.
- Konstruktor pada object lokal dipanggil otomatis saat object dedefinisikan dan destructornya dieksekusi setelah proses object selesai.
- Pada object **static** lokal, konstruktor dipanggil sekali pada saat object didefinisikan dan destruktornya dipanggil setelah fungsi main selesai.

# **Static Members of a Class**

- Kita dapat mendefinisikan anggota kelas sebagai statis (static) menggunakan keyword **static**
- Ketika kita mendeklarasikan anggota dari kelas statis, artinya berapapun banyaknya objek dari kelas (class) yang diciptakan, hanya ada satu salinan (copy) dari anggota statis (static member)
- Keyword **static** menyiratkan bahwa hanya ada satu contoh dari anggota yang ada untuk kelas, variable statis digunakan untuk mendefinisikan konstanta karena nilainilai mereka dapat diambil dengan menerapkan kelas tanpa menciptakan sebuah instance.
- Variabel statis dapat diinisialisasi diluar fungsi anggota atau definisi kelas.
- Static class member adalah member class yg diakses melalui class tidak melalui objek. Jadi seolah oleh member static bersifat global di semua objek.

## **Static Member**

```
namespace	StaticVarApplication	
{	
   			class	StaticVar	
   			{	
       public static int num;
       public void count()
       						{	
          num++;
       }
       public int getNum()
\uparrow \uparrowreturn num;
       }
   			}	
   			class	StaticTester	
   			{	
       static void Main (string[] args)
       						{	
          StaticVar s1=new StaticVar();
          StaticVar s2=new StaticVar();
          s1.count();
          s1.count();
          s1.count();
          s2.count();
          s2.count();
          s2.count();
          Console.WriteLine("Variable num for s1: {0}", s1.getNum());
          \text{Console.Written}(\text{``Variable num for s2: } \{0\}", \text{ s2.getNum}());
          Console.ReadKey();
       }
   			}	 }
```
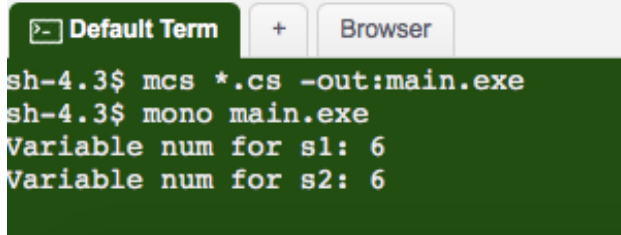

# **Member function as Static**

- Mendeklarasikan fungsi anggota sebagai statis.
- Fungsi tersebut dapat mengakses variabel hanya statis.
- Fungsi statis ada bahkan sebelum objek dibuat.
	- Contoh berikut menunjukkan penggunaan fungsi statis:

. . . . . . . . . . .

Indonesia Computer University

### **Member function as Static**

```
using	System;	
namespace	StaticVarApplication	
{	
   			class	StaticVar	
   			{	
       public static int num;
       public void count()
       						{	
          num++;}
       public static int getNum()
       						{	
          return num;
       }
   			}	
   			class	StaticTester	
   			{	
       static void Main(string[] args)
       						{	
          StaticVar s = new StaticVar();
          s.count();
          s.count();
          s.count();
          Console.WriteLine("Variable num: {0}", StaticVar.getNum());
          Console.ReadKey();
       }
   			}	
}
```
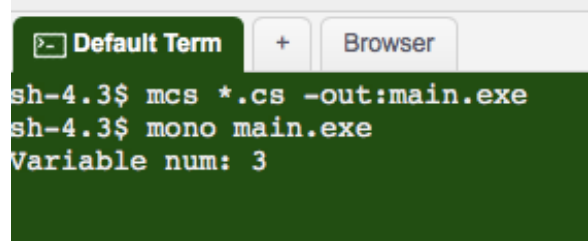

13

 $\begin{array}{cccccccccccccc} \bullet & \bullet & \bullet & \bullet & \bullet & \bullet & \bullet & \bullet & \bullet \end{array}$ 

# **Referensi**

• C# Programming, Object Oriented Programming, Tutorialspoint

. . . . . . . . . . . . . . . .

- www.tutorialspoint.com

. . . . . . . .